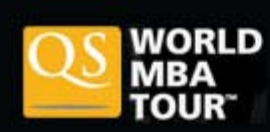

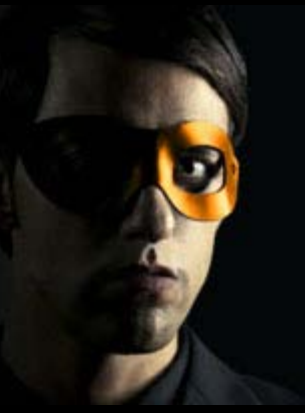

**[Free entry for CFA LA](http://www.topmba.com/qs-world-mba-tour/north-america/los-angeles?&utm_source=CFA_LA&partnerid=2623&utm_medium=Email&utm_campaign=WMT_S13_los-angeles&utm_content=email)** [members with](http://www.topmba.com/qs-world-mba-tour/north-america/los-angeles?&utm_source=CFA_LA&partnerid=2623&utm_medium=Email&utm_campaign=WMT_S13_los-angeles&utm_content=email)  [this email](http://www.topmba.com/qs-world-mba-tour/north-america/los-angeles?&utm_source=CFA_LA&partnerid=2623&utm_medium=Email&utm_campaign=WMT_S13_los-angeles&utm_content=email)

# Become a business superhero with an MBA

Whether it is to start your own business, take the next step in your current role, manage large scale international companies or just a complete change of your career - an MBA can give you this opportunity.

\*Regsiter below and show this email at the event for free entrance. No payment is taken online

### Features of the LA MBA admission event:

- Meet face to face with MBA Admissions Directors from top local and international b-schools
- Discover what will be included in the new GMAT exam and network with Ivy Leage Alumni in our interactive pre-fair discussions
- \$1.2M of MBA scholarships available for attendees to help fund your MBA
- Obtain personalized admissions advice to help you write your application and reference letters
- Discover the difference between full-time, part-time and executive MBAs

## Los Angeles Event Sunday 27th January

Millennium Biltmore Hotel Info Sessions start - 2pm Fair opens - 4pm

[Register now »](http://www.topmba.com/qs-world-mba-tour/north-america/los-angeles?&utm_source=CFA_LA&partnerid=2623&utm_medium=Email&utm_campaign=WMT_S13_los-angeles&utm_content=email)

#### 2013 Exhibitors include:

George Washington, Hult, John Hopkins, Boston University, CSU Northridge, IE, IESE, Chapman, University of Arizona, CSU Fullerton and over 30 more...

In partnership with:

### **Bloomberg** nessweek<sup>.</sup>

file:///C|/Users/diana/AppData/Local/Microsoft/Windows/Temporary Internet Files/Content.Outlook/A06GL6PW/cfa\_la.html[1/22/2013 7:57:22 AM]

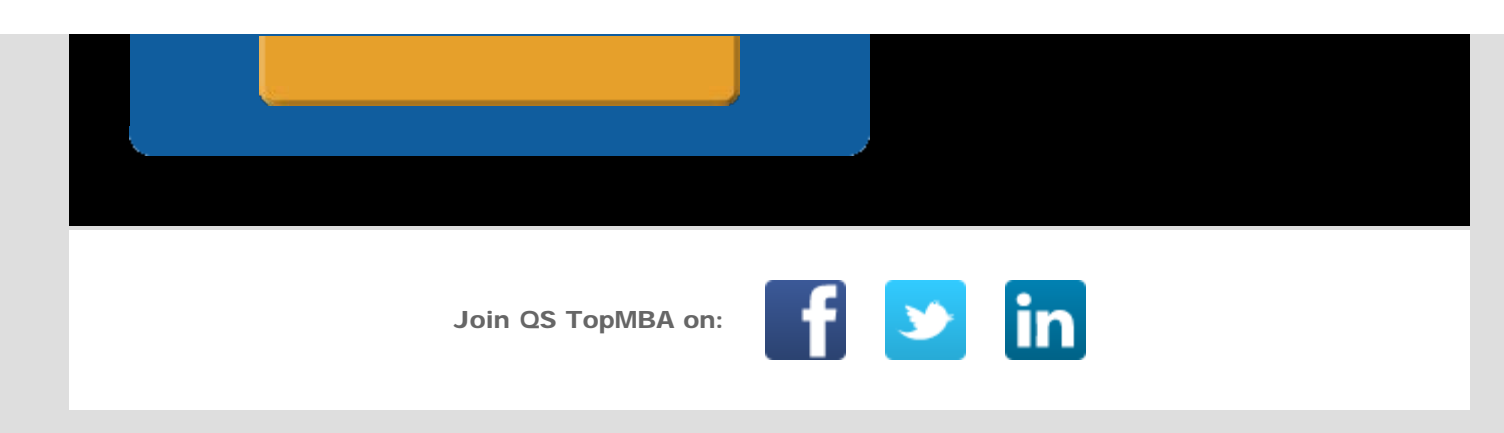